## Adding object diagrams to tikz-uml

Sven Gestegard Robertz <sven.robertz@cs.lth.se>

November 13, 2013

This is a quite crude extension of the tikz-uml class diagram macros for drawing object diagrams.

Object diagrams The addition is mainly a type, object, that adds underline to the class name, to be used with \umlsimpleclass for empty objects or the added shorthand \umlobjectclass for objects with attribute values. (The \umlclass macro can also be used, and if type=object then operations are ignored.)

Multiple anonymous instances of the same class There is also a hack for drawing multiple anonymous instances of the same class: The node name is the attribute instanceIID is, if set, prefixed to the class name. Thus \umlsimpleclass[type=object,instanceID=1]{:Obj2} will generate a tikz node name 1:Obj2.

## An example

```
\begin{tikzpicture}
\umlobjectclass[x=-5,y=2]{myApp:Application}{foo = bar}
\umlclass[type=object,x=-4,y=0]{:FooBar}{bar = 0}{operations are ignored}
\umlsimpleclass[type=object,x=0,y=2]{:Foo}
\umlsimpleclass[type=object,x=0,y=0]{:Obj1}
\umlsimpleclass[type=object,x=5,y=0,instanceID=1]{:Obj2}
\umlsimpleclass[type=object,x=5,y=-2,instanceID=2]{:Obj2}
\umlsimpleclass[type=object,x=2,y=-2,instanceID=3]{:Obj2}
\umluniassoc{myApp:Application}{:Foo}
\umluniassoc[arg1=myObj, pos1=0.3]{:Foo}{:Obj1}
\umluniassoc{:Obj1}{1:Obj2}
\umluniassoc{1:Obj2}{2:Obj2}
\umluniassoc{2:Obj2}{3:Obj2}
\end{tikzpicture}
```
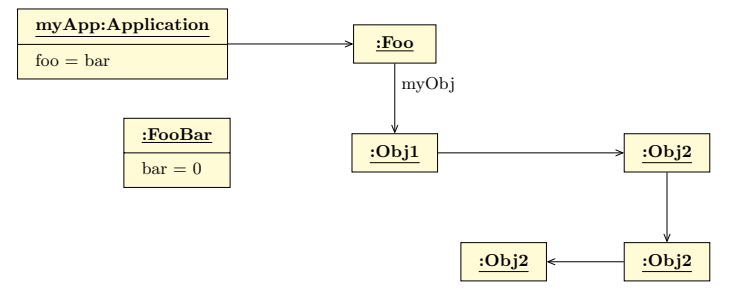